## SAP ABAP table M\_OIJBC {Generated Table for View}

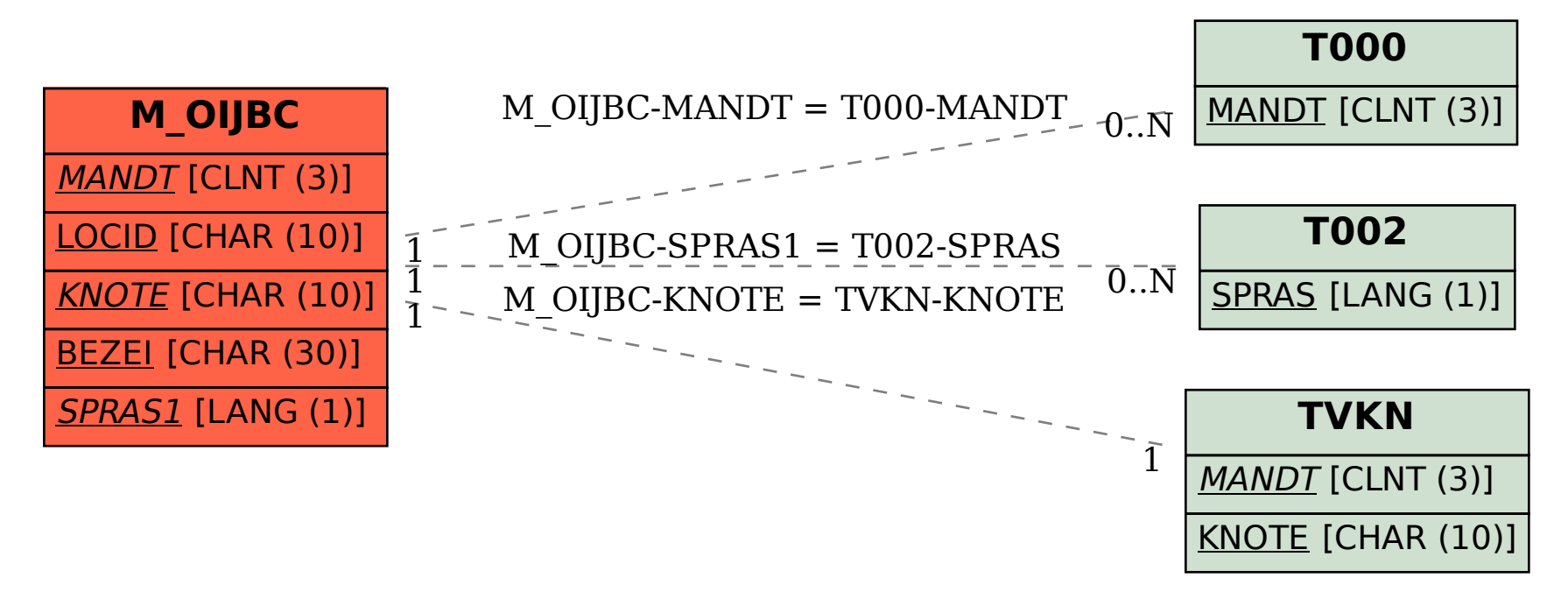